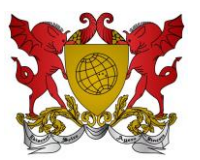

# **EDITAL Nº 32/2017/PIBID/UFV**

# **SELEÇÃO DE BOLSISTA DE SUPERVISÃO DE ÁREA**

A Pró-Reitoria de Ensino (PRE) da Universidade Federal de Viçosa (UFV) informa que estarão abertas inscrições para seleção de Bolsistas de Iniciação à Docência, para atuar no PIBID-UFV.

## 1. DA FINALIDADE DO PROGRAMA

O PIBID é um Programa da Coordenação de Aperfeiçoamento de Pessoal de Nível Superior (CAPES) que tem por finalidade fomentar a iniciação à docência, contribuindo para o aperfeiçoamento da formação de docentes em nível superior e para a melhoria da qualidade da educação básica pública brasileira.

O Programa é regido pela Portaria nº 096, da Capes, de 18 de julho de 2013, disponível em: [http://www.PIBID.ufv.br/wp-content/uploads/Portaria\\_096\\_2013.pdf](http://www.pibid.ufv.br/wp-content/uploads/Portaria_096_2013.pdf)*.*

O prazo de validade deste Edital será de 05 (cinco) meses, a partir da data de publicação da homologação de seu resultado, renovável por igual período.

## 2. DAS BOLSAS

2.1. As bolsas, no valor de R\$765,00, serão disponibilizadas conforme vaga(s) constante(s) no quadro a seguir:

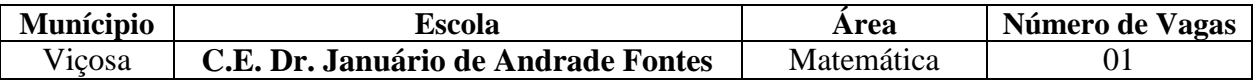

## 3. DAS INSCRIÇÕES

- 3.1. Dias 7 e 10.7.2017. Horário: de 8h30min às 11h30min e de 14h30min às 17h30min.
- 3.2. Dia 11.7.2017. Horário: de 8h30min às 11h.
- 3.3. Local: *Campus* Viçosa: Secretaria do Departamento de Matemática. Informações: (0XX) 313899-4843.
- 3.4. Documentos necessários:
	- 3.4.1. Formulário de inscrição preenchido, conforme ANEXO I deste Edital, disponível no endereço URL [http://www.pibid.ufv.br/?page\\_id=33](http://www.pibid.ufv.br/?page_id=33) (item 3).
	- 3.4.2. *Curriculum vitae*, com comprovação de:
		- 3.4.2.1. Diploma de licenciatura, preferencialmente na área do Subprojeto;
		- 3.4.2.2. Experiência mínima de 2(dois) anos no magistério da educação básica;
		- 3.4.2.3. Atuação como professor(a) na escola participante do subprojeto PIBID onde a atividade de supervisão será exercida;
		- 3.4.2.4. Participação em cursos, eventos e demais atividades pertinentes à carreira de professor(a).
		- 3.4.3. Tempo/carga horária disponível para se dedicar ao PIBID (ANEXO II).
		- 3.4.4. Carta de Motivação (ANEXO III).

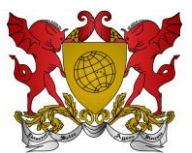

# UNIVERSIDADE FEDERAL DE VIÇOSA PRÓ-REITORIA DE ENSINO **PROGRAMA INSTITUCIONAL DE BOLSA DE INICIAÇÃO À DOCÊNCIA – PIBID**

*Campus Universitário - Viçosa, MG – 36570-900 - Prédio das Licenciaturas, térreo –Tel.: (31)3899 4843 e-mails: pibidsecretaria@ufv.br*

- 4. DOS REQUISITOS, COMPROMISSOS, OBRIGAÇÕES E ATRIBUIÇÕES DO BOLSISTA DE SUPERVISÃO DE ÁREA
	- 4.1. Vide Resolução 13/2014, do CEPE, de 14 de agosto de 2014, disponível em [http://www.pibid.ufv.br/?page\\_id=63.](http://www.pibid.ufv.br/?page_id=63)

# 5. DA VIGÊNCIA DA BOLSA

A bolsa a que se refere o presente Edital tem **prazo de julho a dezembro de 2017**, por se tratar de substituição, motivada por licença-maternidade, em conformidade com o §1º, do Art. 52, da Portaria 96/2013, da CAPES. Pode ser cancelada a qualquer momento ou renovada nos termos da referida Resolução ou de Portaria específica da Capes.

# 6. DOS CRITÉRIOS DE SELEÇÃO E RESULTADO

- 6.1. A seleção será realizada por uma Comissão constituída pelos Coordenadores de Área, objeto desse Edital, presidida por membro escolhido pelos coordenadores.
	- 6.1.1. No caso de o subprojeto ter apenas 1 (um) Coordenador de Área, a Comissão a que se refere o subitem anterior será complementada por um Coordenador de Gestão de Processos Educacionais.
- 6.2. A seleção consistirá da análise da documentação apresentada no ato da inscrição.
- 6.3. Em caso de empate, terão prioridade os candidatos com maior tempo de atuação na escola básica.
- 6.4. O resultado preliminar da seleção será divulgado na página do PIBID, no endereço [http://www.pibid.ufv.br,](http://www.pibid.ufv.br/) no dia **11.7.2017, até às 17h**.

# 7. DOS RECURSOS

- 7.1. Os recursos, protocolizados no dia 12.7.2017, até às 11h, serão acolhidos no mesmo local da inscrição e serão analisados pela comissão de seleção.
- 7.2.O resultado final, após análise de eventuais recursos, será publicado na página do PIBID, endereço: [http://www.pibid.ufv.br,](http://www.pibid.ufv.br/) no dia **12.7.2017, até às 15h**.

## 8. DAS DISPOSIÇÕES FINAIS

- 8.1. Para serem incluídos no Programa, como bolsistas de Supervisão de Área (SA), os aprovados deverão apresentar, na Secretaria do PIBID, os seguintes documentos:
	- 8.1.1. Termo de compromisso, disponível em: [http://www.pibid.ufv.br/?page\\_id=33](http://www.pibid.ufv.br/?page_id=33) (item 11);
	- 8.1.2. Cópia do documento de identidade;
	- 8.1.3. Comprovante de conta-corrente e dados bancários (cópia da parte frontal do cartão de Banco);
	- 8.1.4. Comprovante de situação cadastral do CPF, que pode ser obtido em: [http://www.receita.fazenda.gov.br/Aplicacoes/ATCTA/cpf/ConsultaPublica.asp.](http://www.receita.fazenda.gov.br/Aplicacoes/ATCTA/cpf/ConsultaPublica.asp)
	- 8.1.5. Dados para cadastramento (ANEXO IV), pois a bolsa será creditada diretamente na conta-corrente do Bolsista SA.
- 8.2. Eventuais vagas ocorridas no decorrer do período de vigência desse Edital deverão ser preenchidas com os classificados excedentes.
- 8.3. Os casos omissos nesse Edital serão analisados pela CAP Comissão de Acompanhamento do PIBID.

Viçosa, 6 de julho de 2017.

Prof. Rafael Gustavo Rigolon da Silva Coordenador Institucional do PIBID UFV/2013

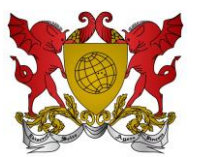

# **ANEXO I**

# **FORMULÁRIO DE INSCRIÇÃO PARA SELEÇÃO DE BOLSISTA DE SUPERVISÃO DE ÁREA (SA)**

Solicito minha inscrição para o processo de seleção para atuar como Bolsista de Supervisão na área de \_\_\_\_\_\_\_\_\_\_\_\_\_\_\_\_\_\_\_\_\_\_\_\_\_\_\_\_\_\_\_\_\_\_\_\_\_\_\_\_\_\_\_\_\_\_\_\_\_\_\_\_\_\_\_\_\_\_\_\_\_\_\_\_\_\_\_\_\_\_ na Escola  $\ldots$  and atuo como professor(a), há  $\ldots$ anos. Nessa escola, sou professor(a) \_\_\_\_\_\_\_\_\_\_\_\_\_\_\_\_ (informar se é efetivo(a) ou contratado(a) na área de minha solicitação.

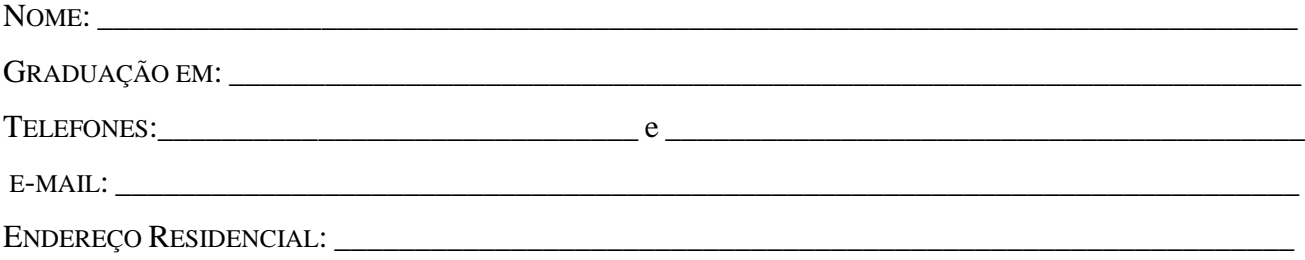

## DADOS ADICIONAIS:

Escolas onde são desenvolvidas suas atividades como professor(a):

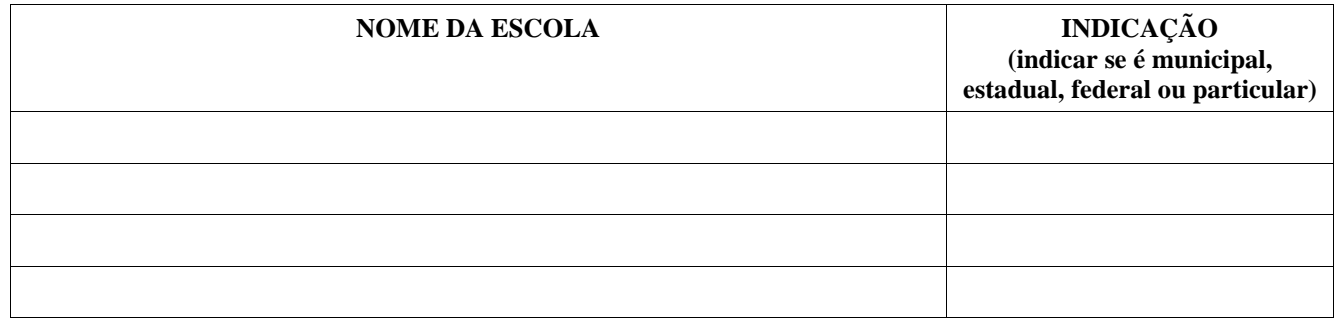

Carga horária didática semanal total: \_\_\_\_\_\_\_\_\_\_\_horas/aula.

Carga horária total disponível para atuar como Supervisor(a) de Área do PIBID: \_\_\_\_\_\_\_\_\_\_\_\_\_\_\_\_\_\_\_\_\_\_\_\_\_\_\_\_\_\_\_

Viçosa,  $/$  /

\_\_\_\_\_\_\_\_\_\_\_\_\_\_\_\_\_\_\_\_\_\_\_\_\_\_\_\_\_\_\_\_\_\_\_\_\_\_\_\_\_\_\_\_\_\_\_\_\_\_ Assinatura

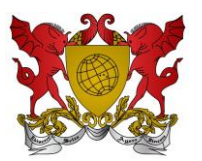

#### **ANEXO II**

# **TEMPO/CARGA HORÁRIA DISPONÍVEL PARA DEDICAÇÃO AO PIBID**

Preencher o quadro abaixo e, posteriormente, utilizar os símbolos para compor o HORÁRIO que se segue:

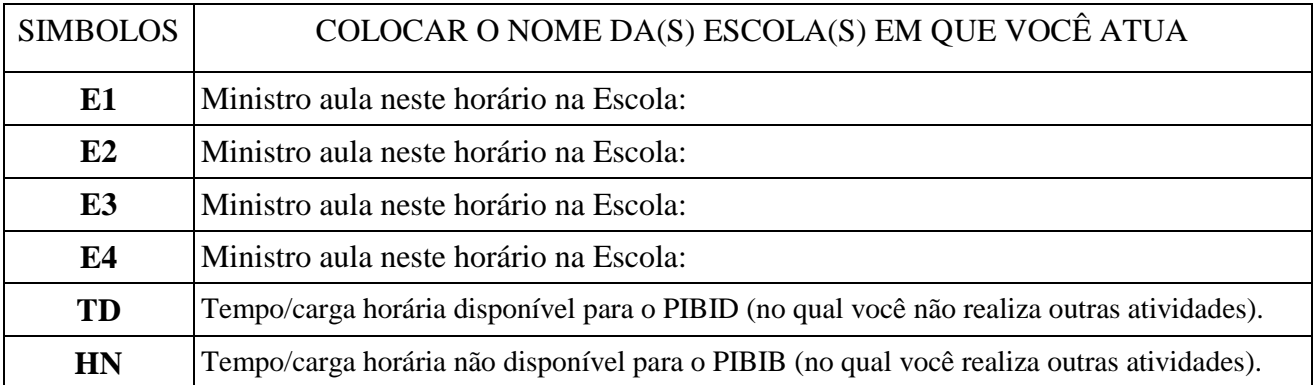

## HORÁRIO

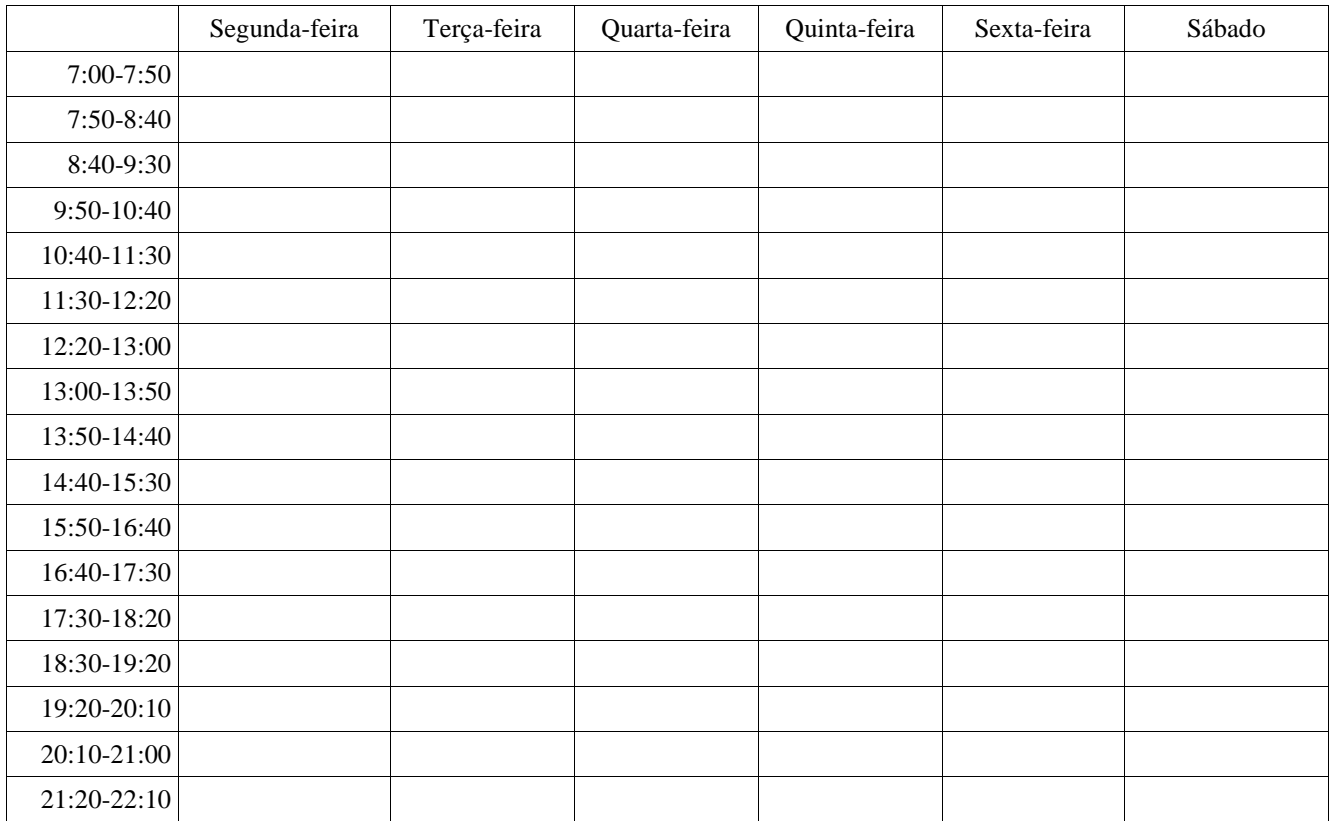

Viçosa,  $\angle$   $\angle$ 

\_\_\_\_\_\_\_\_\_\_\_\_\_\_\_\_\_\_\_\_\_\_\_\_\_\_\_\_\_\_\_\_\_\_\_\_\_\_\_\_\_\_\_\_\_\_\_\_\_\_ Assinatura

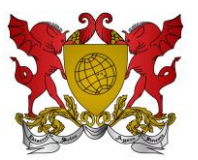

# **ANEXO III**

# CARTA DE MOTIVAÇÃO

No espaço a seguir, descreva e justifique sua proposta para participar no PIBID, como Supervisor(a) de Área.

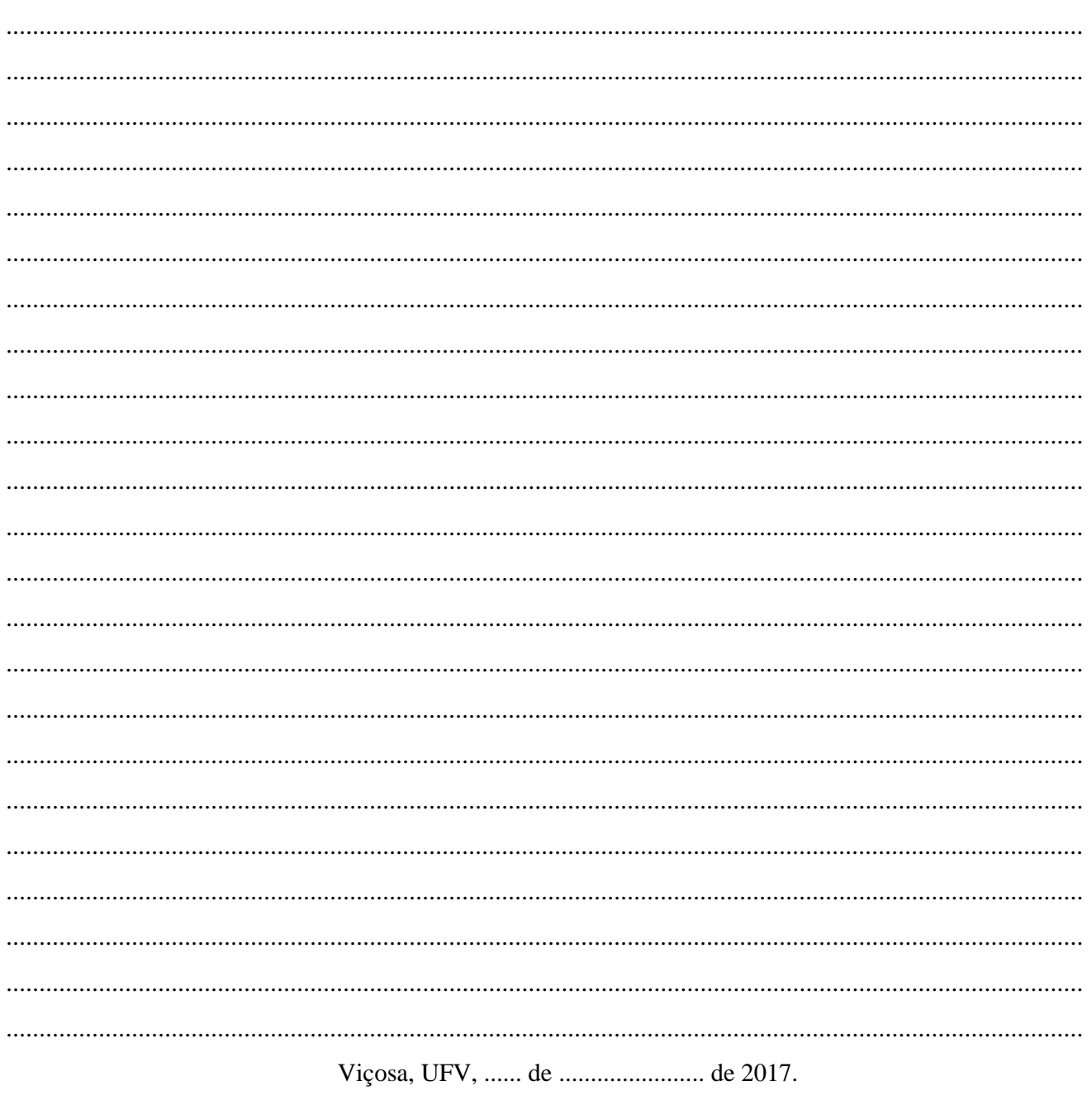

Assinatura

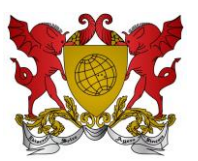

# **ANEXO IV DADOS PARA CADASTRAMENTO\***

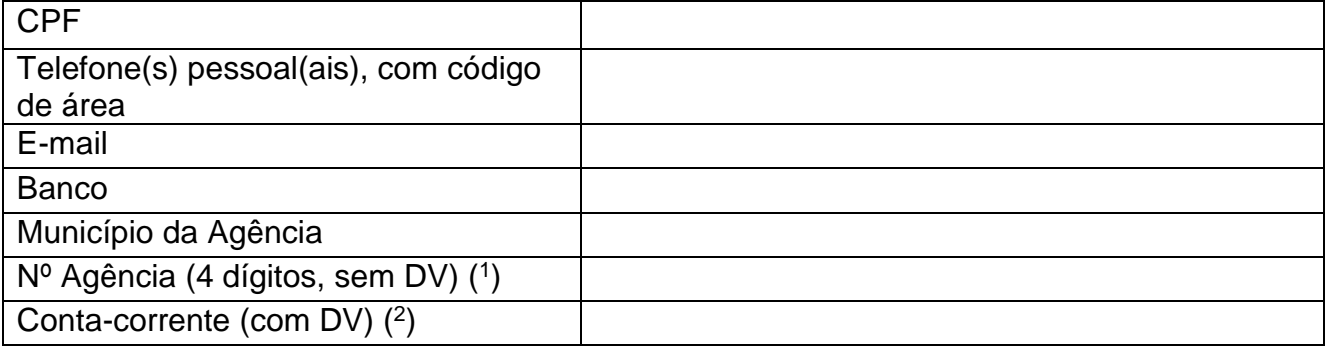

3. os zeros à esquerda devem ser incluídos.

4. não pode ser conta conjunta, conta poupança ou conta salário.

\* Este formulário deverá ser encaminhado para [pibidsecretaria@ufv.br,](mailto:pibidsecretaria@ufv.br) após o resultado da seleção, e está disponível em: [http://www.pibid.ufv.br/?page\\_id=33](http://www.pibid.ufv.br/?page_id=33) (item 14).